## <sup>2010</sup> **THE RAY-TRACING CODE ZGOUBI**

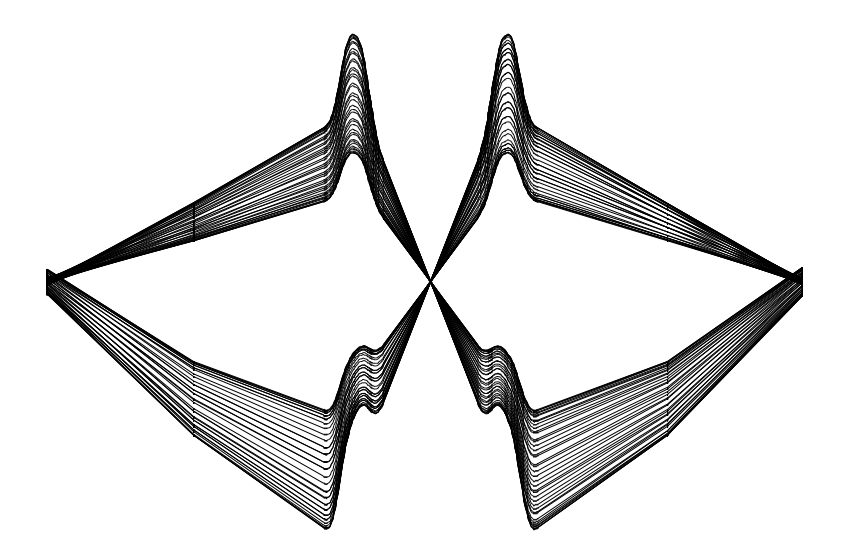

## **N. Monseu,**

**with <sup>a</sup> little help from my friendLaboratoire de Physique Subatomique et de Cosmologie,**

Université Joseph Fourier Grenoble 1, CNRS/IN2P3 , Institut Polytechnique de Grenoble, 53 avenue des martyrs, 38026 Grenoble France

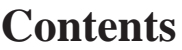

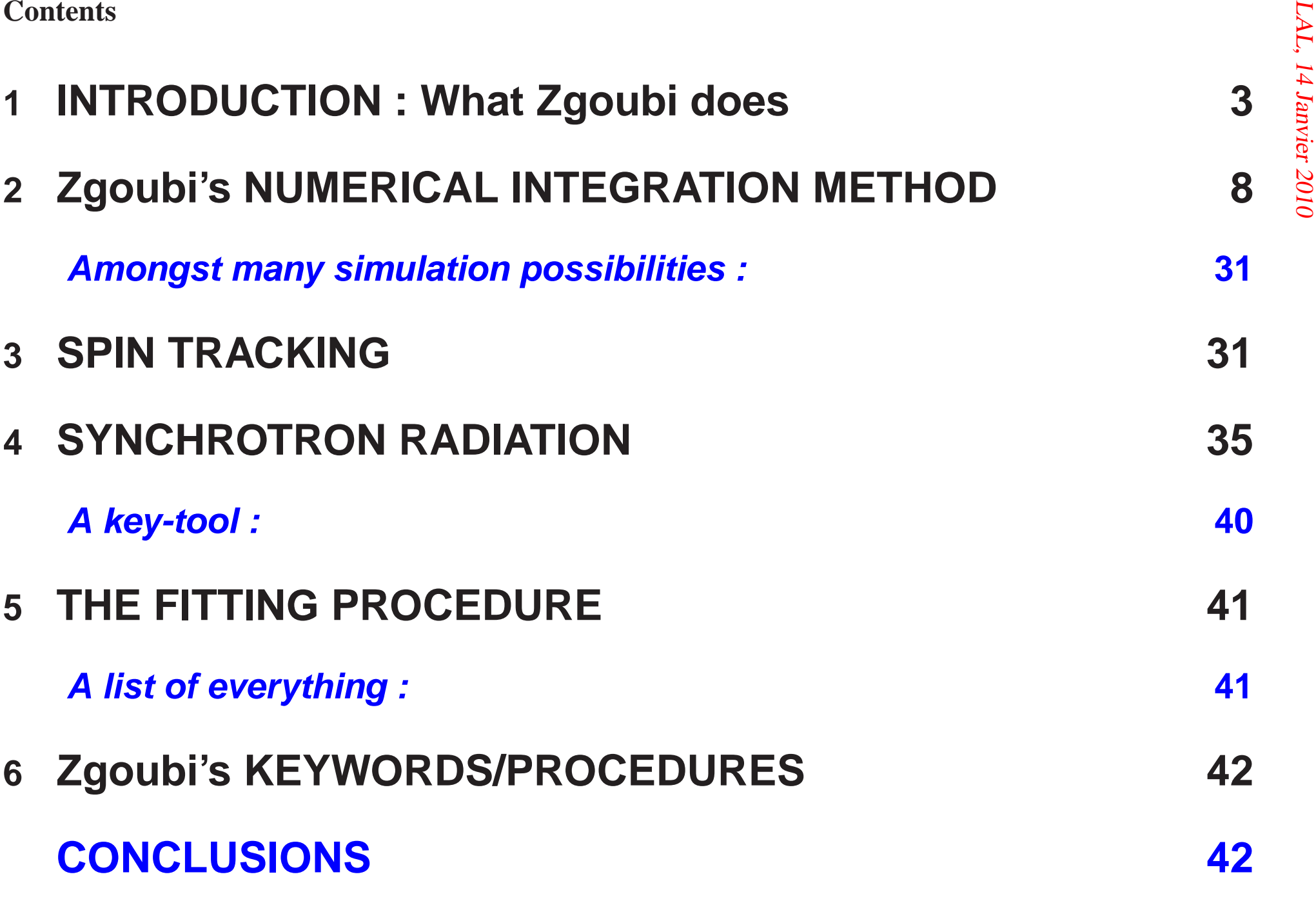

1 INTRODUCTION : What Zgoubi does<br>Calculate trajectories of charged particles in magnetic and electric fields.<br>At the origin (early 1970's) developped for design and operation of

- **beam lines**
- **magnetic spectrometers**

**Zgoubi has so evolved that it allows today the study of**

- **systems including complex sequences of optical elements-30 -25**
- **periodic structures**

**and allows accounting for additional properties as**

- **synchrotron radiation and its dynamical effects**
- **spin tracking**
- **in-flight decay**
- **etc...**
- **FAQ : not space charge (not yet ?)**

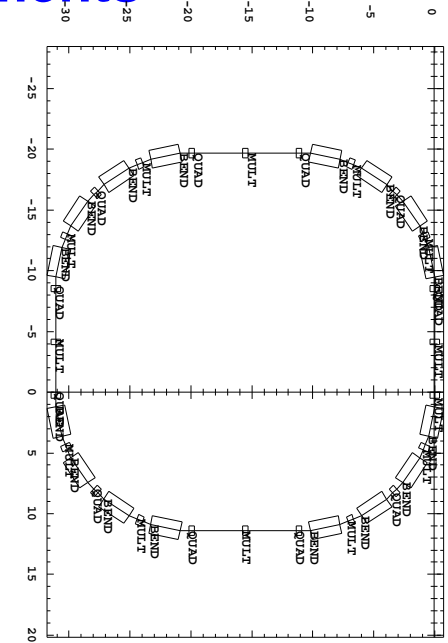

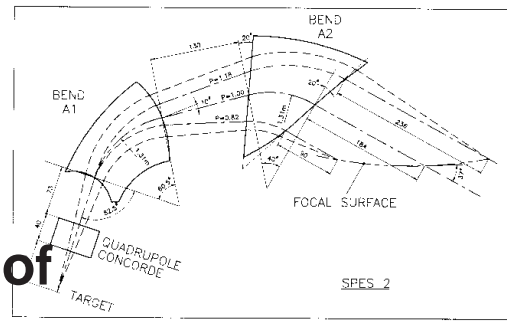

Compared to other codes, Zgoubi presents several peculiarities (some-<br>times merits ?) :

- **<sup>a</sup> numerical method for integrating the equation of motion,**
	- **based on Taylor series,**
	- **which optimizes computing time**
	- **provides high accuracy and strong symplecticity,**
- **spin tracking,**
	- **using the same Taylor-series based numerical method**
- **calculation of synchrotron radiation**
	- **effects on particle dynamics**
	- **electric field and spectra**
		- ∗ **in arbitrary magnetic fields**
- 
- the possibility of using a mesh,<br>
 which allows ray-tracing from simulated or measured (1-D, 2-D, 3-D,<br>
4-D (!)) field maps,

## • **numerous Monte Carlo procedures allowing**

- **unlimited number of trajectories,**
- **in-flight decay,**
- **photon emission,**
- **etc...**

# <sup>2010</sup> • **<sup>a</sup> built-in fitting procedure including – arbitrary variables** ∗

- - **any data in the input file can be varied**
- **<sup>a</sup> large variety of constraints,**
	- ∗ **easily extendable to even more**

## • **multiturn tracking in circular accelerators including**

- **features proper to machine parameter calculation and survey,**
- **simulation of time-varying power supplies,**
	- ∗ **any element individually**

The initial version of the Code<br>- was dedicated to ray-tracing in magnetic spectrometers and beam lines,<br>- it was developed by D. Garreta and J.C. Faivre at CEA-Saclay in the<br>early 1970's.

- In these early times it was perfected for the purpose of studying
	- **the four spectrometers SPES I, II, III, IV at SATURNE, Saclay**
	- **SPEG at Ganil, Caen**
	- **VENUS, PS170 at CERN-PS areas**
	- **and others...**
- **The 1980s' development period has strongly benefited of the environment of the Groupe Theorie, SATURNE, CEA/DSM-Saclay ´ ,** this is when he acquired its form, much develeopped since then, of a

**multi-prupose ray-tracing tool...**

- **In the context of <sup>a</sup> pre-gnuplot era,**
	- **<sup>A</sup> graphic/data treatment interface, zpop, has also undergone extensive development,**
	- **<sup>a</sup> performant, well adapted tool for post-processing Zgoubi output**

 $d(m\vec{v}) = q(\vec{e} + \vec{v} \times \vec{b}) dt$ 

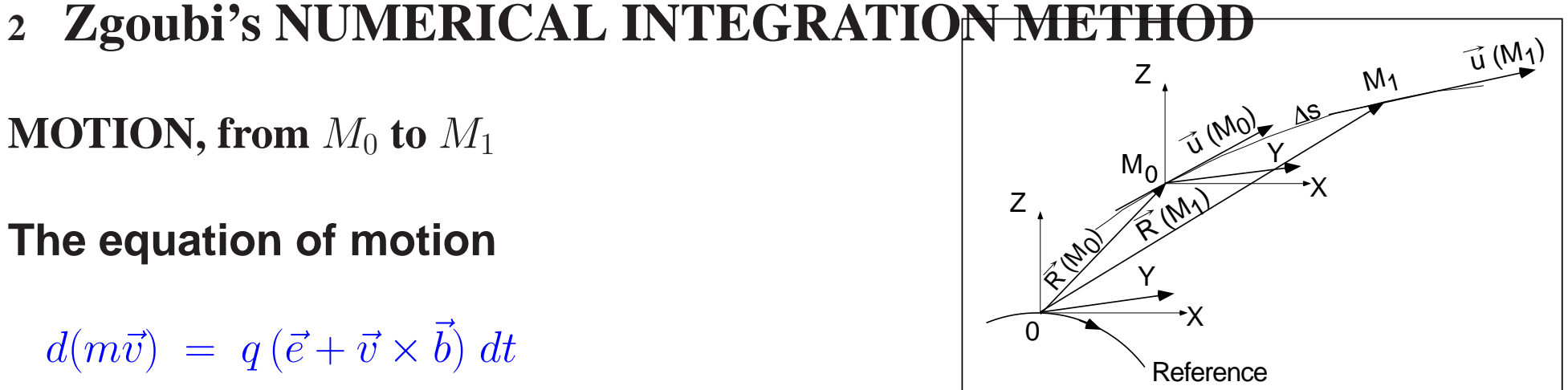

 $\bullet$  is solved using truncated Taylor expansions of  $\vec{R}$  $R$  and  $\vec{u} = \vec{v}/v$  **:** 

> $\vec{R}(M_1) \approx \vec{R}(M_0) + \vec{u}(M_0) \Delta s + \vec{u}'(M_0) \frac{\Delta s^2}{2!} + ... + \vec{u}'''''(M_0) \frac{\Delta s^6}{6!}$  $\vec{u}(M_1)$   $\thickapprox$  $\approx \vec{u}(M_0) + \vec{u}'(M_0) \Delta s + \vec{u}''(M_0) \frac{\Delta s^2}{2!} + \dots + \vec{u}''''(M_0) \frac{\Delta s^5}{5!}$  (1)

 $\bullet$  In non-zero  $\vec{E}$  environement, rigidity at  $M_1$  is re-computed  $\bf{p}$  :

 $(B\!\rho)(M_1) \thickapprox$  $\approx (B\rho)(M_0) + (B\rho)'(M_0)\Delta s + ... + (B\rho)''''(M_0)\frac{\Delta s^4}{4!}$  (2)

• **When necessary, time-of-flight is computed in <sup>a</sup> similar manner :**  $T(M_1) \thickapprox$  $\approx T(M_0) + \frac{dT}{ds}(M_0) \Delta s + \frac{d^2T}{ds^2}(M_0) \frac{\Delta s^2}{2} + \frac{d^3T}{ds^3}(M_0) \frac{\Delta s^3}{3!} + \frac{d^4T}{ds^4}(M_0) \frac{\Delta s^4}{4!}$  (3)

• In a general manner, the truncated Taylor series  
\n
$$
\vec{R}(M_1) = \vec{R}(M_0) + \vec{u}(M_0) \Delta s + ...
$$
\n
$$
\vec{u}(M_1) = \vec{u}(M_0) + \vec{u}'(M_0) \Delta s + ...
$$
\n
$$
(B\rho)(M_1) = (B\rho)(M_0) + (B\rho)'(M_0) \Delta s + ...
$$
\n
$$
T(M_1) = T(M_0) + \frac{dT}{ds}(M_0) \Delta s + ...
$$
\n(4)

## **require computation of the derivatives**

 $\vec{u}^{(n)} = d^n \vec{u} / ds^n$  $(B\rho)^{(n)}=d^n(B\rho)\bigm/ds^n$  $d^n(T)\bigm/ds^n$ 

• **This is the subject of the following slides.**

• **Let's introduce simplified notations :**

**INTEGRATION IN MAGNETIC FIELDS**  
\n• Let's introduce simplified notations :  
\n
$$
\vec{u} = \frac{\vec{v}}{v}, \quad ds = v dt, \quad \vec{u}' = \frac{d\vec{u}}{ds}, \quad m\vec{v} = mv\vec{u} = q B\rho \vec{u} \quad \vec{B} = \frac{\vec{b}}{B\rho} \qquad (5) \quad \frac{83}{85}
$$

 $d(m\vec{v}) = q(\vec{e} + \vec{v} \times \vec{b}) dt$  (with  $\vec{e} = 0$ ) then writes

 $\vec{u}' =$  $=\vec{u}\times\vec{B}$ 

 $\bf{This\ yields\ the\ \ \vec{u}^{(n)} = d^n\vec{u}\ /\ ds^n\ \textbf{needed\ in\ the\ Taylor\ expansions:\ \vec{u}' = \vec{u}\times\vec{B}^T\ \textbf{.}}$ 

$$
\begin{aligned}\n\vec{u}'' &= \vec{u}' \times \vec{B} + \vec{u} \times \vec{B}' \\
\vec{u}''' &= \vec{u}'' \times \vec{B} + 2\vec{u}' \times \vec{B}' + \vec{u} \times \vec{B}'' \\
\vec{u}'''' &= \vec{u}''' \times \vec{B} + 3\vec{u}'' \times \vec{B}' + 3\vec{u}' \times \vec{B}'' + \vec{u} \times \vec{B}''' \\
\vec{u}''''' &= \vec{u}'' \times \vec{B} + 4\vec{u}''' \times \vec{B}' + 6\vec{u}'' \times \vec{B}'' + 4\vec{u}' \times \vec{B}''' + \vec{u} \times \vec{B}''''\n\end{aligned}\n\tag{6}
$$

where  $\vec{B}^{(n)} = d^n \vec{B}~/~ds^n$ **.** • Field derivatives wrt. path length,<br>  $\vec{B}^{(n)}=d^n\vec{B}\;/\;ds^n$ 

$$
\vec{B}^{(n)} = d^n \vec{B} / ds^n
$$

• **are computed from the derivatives in magnet frame :**

$$
d\vec{B} = \frac{\partial \vec{B}}{\partial X} dX + \frac{\partial \vec{B}}{\partial Y} dY + \frac{\partial \vec{B}}{\partial Z} dZ = \sum_{i=1,3} \frac{\partial \vec{B}}{\partial X_i} dX_i
$$

• **following**

$$
\vec{B}' = \sum_{i} \frac{\partial \vec{B}}{\partial X_i} u_i
$$
\n
$$
\vec{B}'' = \sum_{ij} \frac{\partial^2 \vec{B}}{\partial X_i \partial X_j} u_i u_j + \sum_{i} \frac{\partial \vec{B}}{\partial X_i} u'_i
$$
\n
$$
\vec{B}''' = \sum_{ijk} \frac{\partial^3 \vec{B}}{\partial X_i \partial X_j \partial X_k} u_i u_j u_k + 3 \sum_{ij} \frac{\partial^2 \vec{B}}{\partial X_i \partial X_j} u'_i u_j + \sum_{i} \frac{\partial \vec{B}}{\partial X_i} u''_i
$$
\netc.

\n
$$
(7)
$$

- 
- 
- <ul>\n<li>• There are oodles of magnetic elements in Zgoubi,</li>\n<li>• oodles of ways to simulate magnetic elements,</li>\n<li>• allowing an answer to almost everyday's life magnetic situations</li>\n</ul>

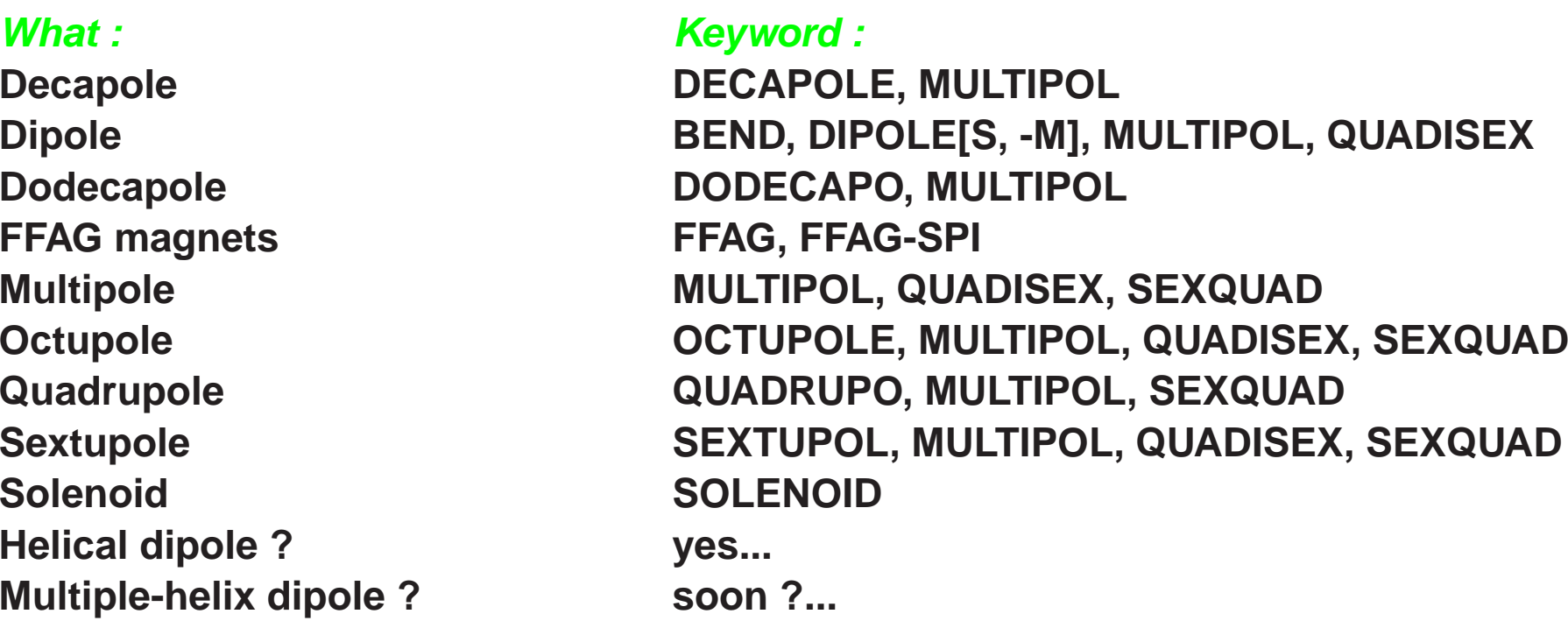

### **Field maps**

**1-D, cylindrical symmetry BREVOL2-D, no symmetry MAP2D2-D, polar mesh3-DD** TOSCA

 **2-D, mid-plane symmetry CARTEMES, POISSON, TOSCA**h POLARMES

- 
- 

**EXAMPLE 1 - Multipoles**  
\n• Field and derivatives in magnet frame, 
$$
\frac{\partial^{i+j+k} \vec{B}_n(X,Y,Z)}{\partial X^i \partial Y^i \partial Z^k}
$$
  $i+j+k=0$  to 4

$$
V_n(X, Y, Z) = (n!)^2 \left( \sum_{q=0}^{\infty} (-1)^q \frac{G^{(2q)}(X)(Y^2 + Z^2)^q}{4^q q! (n+q)!} \right) \left( \sum_{m=0}^n \frac{\sin (m\frac{\pi}{2}) Y^{n-m} Z^m}{m! (n-m)!} \right)
$$
(8)

• **yielding**  $B_X = \frac{\partial V}{\partial X}, \quad B_Y = \frac{\partial V}{\partial Y}, \quad B_Z = \frac{\partial V}{\partial Z}$  etc.

•  $G(X)$  is the longitudinal gradient, defined at the entrance or exit of the **optical element by**F

$$
G(s) = \frac{G_0}{1 + \exp(P(s))}, \quad G_0 = \frac{B_0}{R_0^n}
$$

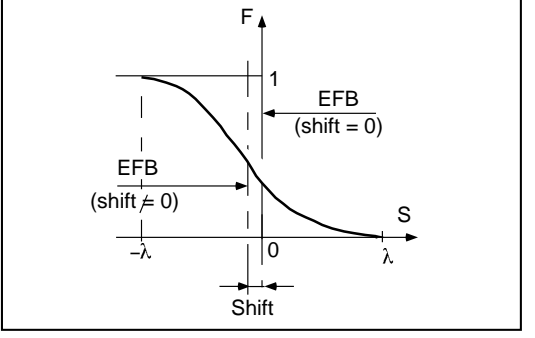

**while**

$$
P(s) = C_0 + C_1 \left(\frac{s}{\lambda}\right) + C_2 \left(\frac{s}{\lambda}\right)^2 + C_3 \left(\frac{s}{\lambda}\right)^3 + C_4 \left(\frac{s}{\lambda}\right)^4 + C_5 \left(\frac{s}{\lambda}\right)^5
$$

s **is the distance to the EFB.**

```
 1 2
MULTIPOL SBEN
 -1
77.643211
MULTIPOL QUAD
 -1
77.643211
'PARTICUL'
938.27203d0 1.602176487d-19 1.7928474d0 0. 0.
'SPNTRK'3.<br>'PICKUPS'
  1
#Start
'FAISTORE'
b_zgoubi.fai #End
  1
'SPNPRNL'
b_zgoubi.spn
'MARKER' #Start
'MARKER' MARK BSUPERA
'MULTIPOL' SBEN
0 .Dip
200.6554 10.00 0.11712499 0.04848519 -0.00050563 0.0 0.0 0.0 0.0 0.0 0.0 0.0
0. 0. 10.00 4.0 0.800 0.00 0.00 0.00 0.00 0. 0. 0. 0.
4 .1455 2.2670 -.6395 1.1558 0. 0. 0.
0. 0. 10.00 4.0 0.800 0.00 0.00 0.00 0.00 0. 0. 0. 0.
4 .1455 2.2670 -.6395 1.1558 0. 0. 0.
0. 0. 0. 0. 0. 0. 0. 0. 0. 0.
 #20|200|20 Dip A1BF
         3 0.00000000000000 0.00000000000000 -1.175115045000000E-002
 'DRIFT' DRIF D2S
60.9515
'MULTIPOL' SBEN A2BF
0 .Dip
200.6554 10.00 0.11712499 0.04848519 -0.00050563 0.0 0.0 0.0 0.0 0.0 0.0 0.0
0. 0. 10.00 4.0 0.800 0.00 0.00 0.00 0.00 0. 0. 0. 0.
4 .1455 2.2670 -.6395 1.1558 0. 0. 0.
0. 0. 10.00 4.0 0.800 0.00 0.00 0.00 0.00 0. 0. 0. 0.
4 .1455 2.2670 -.6395 1.1558 0. 0. 0.
0. 0. 0. 0. 0. 0. 0. 0. 0. 0.
 #20|200|20 Dip A2BF
         3 0.00000000000000 0.00000000000000 -1.175115045000000E-002
' DRIFT'
    28.7000
'MARKER' MARK PUE_A02
'MULTIPOL' HKIC DHCA02
0 .kicker
 0.1000E-03 10.00 0.000000E+00 0.000000 0.0 0.0 0.0 0.0 0.0 0.0 0.0 0.0
.0 .0 1.00 0.00 0.00 0.00 0.00 0. 0. 0. 0.
4 .1455 2.2670 -.6395 1.1558 0. 0. 0.
.0 .0 1.00 0.00 0.00 0.00 0.00 0. 0. 0. 0.
4 .1455 2.2670 -.6395 1.1558 0. 0. 0.
0.000000000 0. 0. 0. 0. 0. 0. 0. 0. 0.
#20|20|20 Kick
1 0. 0. 0.
'MULTIPOL' VKIC DVCA02
0 .kicker
 0.1000E-03 10.00 0.000000E+00 0.000000 0.0 0.0 0.0 0.0 0.0 0.0 0.0 0.0
.0 .0 1.00 0.00 0.00 0.00 0.00 0. 0. 0. 0.
4 .1455 2.2670 -.6395 1.1558 0. 0. 0.
```
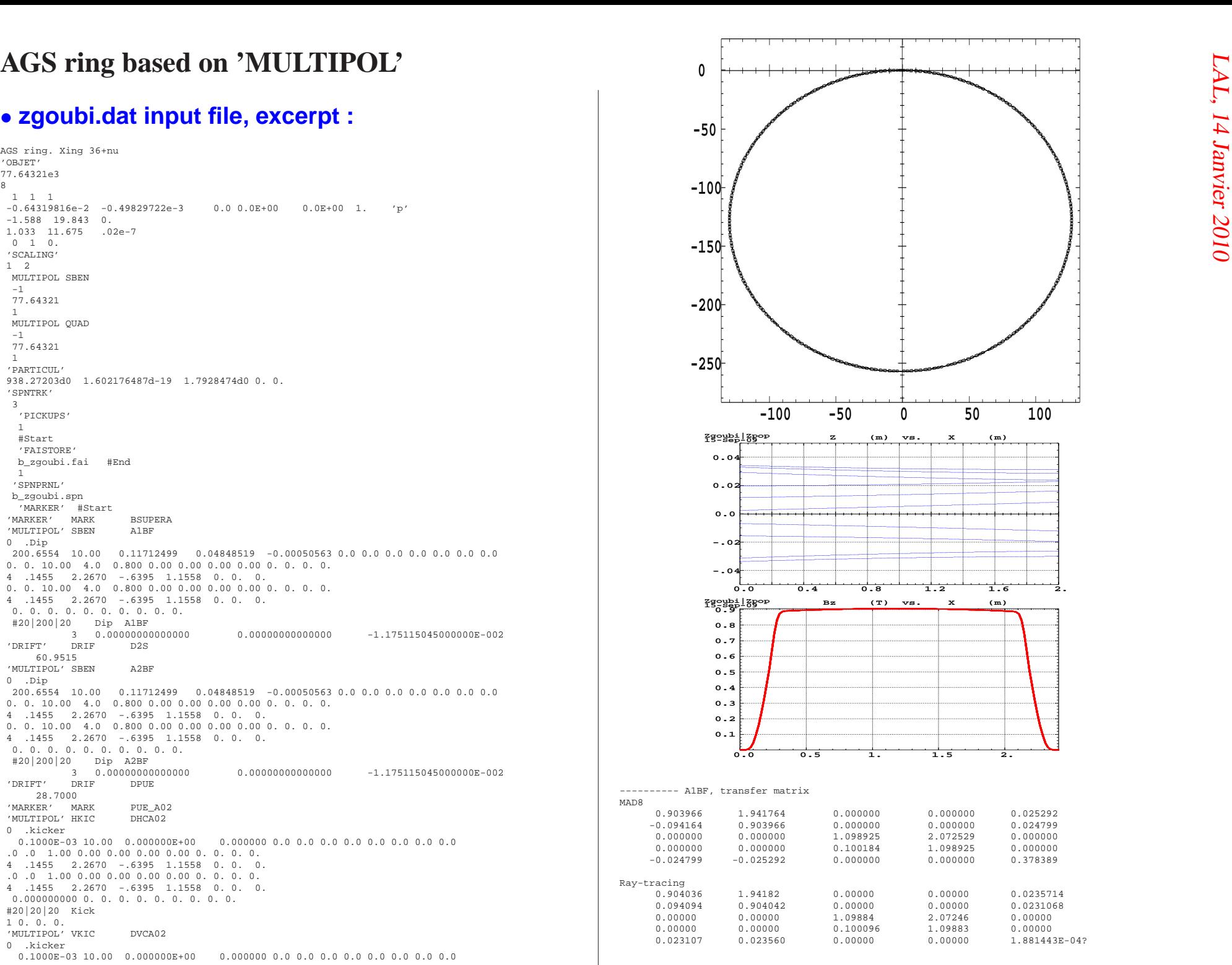

MAD8

1.033 11.675 .02e-7  $0 \t 1 \t 0.$ 'SCALING'<sup>1</sup> <sup>2</sup> MULTIPOL SBEN -1 77.643211 MULTIPOL QUAD -1 77.643211 'PARTICUL' 938.27203d0 1.602176487d-19 1.7928474d0 0. 0. 'SPNTRK'3'PICKUPS'1 #Start 'FAISTORE' b\_zgoubi.fai #End 1 'SPNPRNL' b\_zgoubi.spn 'MARKER' #Start  ${\small \begin{tabular}{ll} \texttt{MARK} & \texttt{MARK} & \texttt{BSUPERA} \\ \texttt{MULTIPOL'} & \texttt{SBEN} & \texttt{A1BF} \end{tabular}}$ 'MULTIPOL' SBEN <sup>0</sup> .Dip 200.6554 10.00 0.11712499 0.04848519 -0.00050563 0.0 0.0 0.0 0.0 0.0 0.0 0.0 0. 0. 10.00 4.0 0.800 0.00 0.00 0.00 0.00 0. 0. 0. 0. <sup>4</sup> .1455 2.2670 -.6395 1.1558 0. 0. 0. 0. 0. 10.00 4.0 0.800 0.00 0.00 0.00 0.00 0. 0. 0. 0. <sup>4</sup> .1455 2.2670 -.6395 1.1558 0. 0. 0. 0. 0. 0. 0. 0. 0. 0. 0. 0. 0. #20|200|20 Dip A1BF <sup>3</sup> 0.00000000000000 0.00000000000000 -1.175115045000000E-002 ........................ ........................ ........................SML20 'MULTIPOL' HKIC <sup>0</sup> .kicker 0.2413E+03 10.00 0.000000E+00 0.000000 0.0 0.0 0.0 0.0 0.0 0.0 0.0 0.0 .0 .0 1.00 0.00 0.00 0.00 0.00 0. 0. 0. 0. <sup>4</sup> .1455 2.2670 -.6395 1.1558 0. 0. 0. .0 .0 1.00 0.00 0.00 0.00 0.00 0. 0. 0. 0. <sup>4</sup> .1455 2.2670 -.6395 1.1558 0. 0. 0. 0.000000000 0. 0. 0. 0. 0. 0. 0. 0. 0. #20|20|20 Kick <sup>1</sup> 0. 0. 0. 'DRIFT' DRIF DSG10 31.7339 'MARKER' MARK ESUPERL 'CAVITE' <sup>85</sup> <sup>86</sup> 2.1 .1 is to fill zgoubi.CAVITE.Out for plot using zpop/7/20 807.043778118095 12.<br>290.d3 2.617993877991494365 9cavitiesx32kV, phi\_s=30deg 'MARKER' #End 'REBELOTE' <sup>9</sup> 0.2 <sup>99</sup> 'END'

![](_page_14_Figure_4.jpeg)

![](_page_15_Figure_1.jpeg)

- **particle launched on** <sup>ǫ</sup>x/π <sup>=</sup> <sup>ǫ</sup>z/π <sup>=</sup> <sup>0</sup>.<sup>35</sup> **mm.mrad, at fixed rigidity,** • **observed at "Begin AGS".**
- **Good symplecticity : no obvious broadening of the invariants, nor visiblespiraling.**
- $\bullet$  Computiing speed, real time (\*not\* CPU), Dell Latitude D630 : 500 turns/minute

**EXAMPLE 2 - "FFAG" and "DIPOLES" procedures**<br>
The bare AGS lattice is a rather simple case (sorry !).<br>
Zgoubi has been doing much more sophisticated.<br>
• A simulation of  $B_{zi}(r,\theta) = B_{z0,i} \mathcal{F}_i(r,\theta) (r/R_0)^k$  including overl

- $\bullet$  A simulation of  $B_{zi}(r,\theta) = B_{z0,i}\,\mathcal{F}_i(r,\theta)\,(r/R_0)^k$  including overlapping of fringe fields.
- **Case of KEK <sup>150</sup> MeV scaling FFAG DFD triplet :**

![](_page_16_Figure_4.jpeg)

• **The geometrical model is based on thesuperposition of the independentcontributions of the**  $N$  **dipoles :**<br>  $\overline{D}$ 

$$
\overline{B_z(r,\theta)} = \sum_{i=1,N} B_{z0,i} \overline{\mathcal{F}_i(r,\theta)} \, \mathcal{R}_i(r)
$$

 $extbf{a}$  $\textbf{a}$  **II**  $(r, \theta)$  in the mid-plane. • **Field off mid-plane is obtained by Taylor expansion <sup>+</sup> Maxwell.**

![](_page_16_Figure_8.jpeg)

**Simulation of the field experienced by <sup>a</sup>** $\bm{p}$ raticle crossing along  $r_0 = 4.87$  m, **5 cm off mid-plane. A superposition (blue line) of**N <sup>=</sup> <sup>3</sup> **independent sources (red lines), at all**  $(r, \theta, z)$ .

![](_page_17_Figure_1.jpeg)

Comparison of magnetic field along closed orbits in the case of,

- **(a)** : TOSCA 3-D map representative of the <sup>150</sup> MeV FFAG, and,
- **(b)** : field from the "3+2"-dipole geometrical model.

**(c)** geometry of the "3+2"-dipole design, including two additional dipole regions (hatched) that simulate <sup>700</sup> <sup>G</sup> fieldextent over the two end drifts.

![](_page_17_Figure_6.jpeg)

![](_page_18_Figure_0.jpeg)

![](_page_18_Figure_1.jpeg)

150MeV FFAG : horizontal phase space, the limits of stable motion, for 5 different values of **energy/closed orbit radius.**

 $\bullet$  For comparison : tracking with geometrical model (left), or using  $TOSCA$  map (right).

## 6-D tracking - difficult problem : 1/ using field map, 2/ scaling FFAG

- Or, "where we observe that *high accuracy tracking in field maps* is doable"
- **Acceleration from12 to <sup>125</sup> MeV,** <sup>≈</sup>**50000 turns, 1 particle**
- **The orbit spirals out : 4.5** −→ **5.2 <sup>m</sup>**

![](_page_19_Figure_5.jpeg)

• **<sup>A</sup> (rather) large (considering the strong non-linearity of** B∼ (r/R 0)k **,**and fringe fields in addition) step size is used, in both cases:0.5 cm, with success.

• **"HELIX", analytical**

• **Typical zgoubi.dat input :**

```
'HELIX'2
45.2 200. 19.855 0.
 3 10.
1.
1 0. 0. 0.
```
• **"HELIX" is being extended to multiplehelix magnet,**

• **so to allow simulating warm-, cold-, anytemperature-snake**

• **this will be based on the method used in"DIPOLES", "FFAG" as seen earlier :**

$$
B_z(r,\theta) = \sum_{i=1,N} B_{z0,i} \mathcal{F}_i(r,\theta) \mathcal{R}_i(r)
$$

**EXAMPLE 3 - HELICAL MAGNET : "HELIX" (analytical) or "MAP2D" (field map) modelling<br>
• Using a 2-D field map together with<br>
• WAP2D" procedure<br>
• "HELIX", analytical<br>
• Typical zgoubi.dat input :<br>
• Typical zgoubi.dat inp** • **Using <sup>a</sup> 2-D field map together with"MAP2D" procedure**

## • **Typical zgoubi.dat input :**

```
'MAP2D'\begin{bmatrix} 0 & 2 \end{bmatrix}10. 100. 100.
HEADER 3 helical magnet field map
 301 41
csnk-se-1cm.map0 0 0 0
 \mathcal{L}.1 stepSize
 2 0. 0. 0. 0.
```
### **Bx, By, Bz versus <sup>z</sup> x, y versus <sup>z</sup>**

![](_page_20_Figure_14.jpeg)

![](_page_20_Figure_15.jpeg)

**0.5 1. 1.5 2. 2.5 3.**

![](_page_20_Figure_16.jpeg)

![](_page_20_Figure_17.jpeg)

- **<sup>A</sup> <sup>1</sup> cm mesh size field map is used**
- $\bullet$  The symplecticity is bad. Two main defects, we are working on that :
	- the mesh is loose, considering existence of strong local variations of  $\vec{B}$
- **PRACKING AGS WITH HELICAL MAGNET**<br>
 **A 1 cm mesh size field map is used**<br>
 The symplecticity is bad. Two main defects, we are working on that :<br>
 the mesh is loose, considering existence of strong local variations of - the field has discontinuities (the derivatives in Zgoubi do no like that at all !)

![](_page_21_Figure_5.jpeg)

• **With the same ingredients as before,**

**INTEGRATION IN ELECTRIC FIELDS**<br>
• With the same ingredients as before,<br>  $d(m\vec{v}) = q(\vec{e} + \vec{v} \times \vec{b}) dt$  can be written under the form  $\boxed{(B\rho)'\vec{u} + B\rho\vec{u}' = \frac{\vec{e}}{v}}$  $v\,$ 

• **Then, based on**

$$
(B\rho)'\vec{u} + B\rho\vec{u}' = \frac{\vec{e}}{v}, \ (B\rho)''\vec{u} + 2(B\rho)'\vec{u}' + B\rho\vec{u}'' = \left(\frac{1}{v}\right)'\vec{e} + \frac{\vec{e}'}{v}, \ etc.
$$

$$
\vec{u}' = \left(\frac{1}{v}\right)\vec{E} - \frac{(B\rho)'}{B\rho}\vec{u}, \ \vec{u}'' = \left(\frac{1}{v}\right)'\vec{E} + \left(\frac{1}{v}\right)\vec{E}'|_{B\rho} - 2\frac{(B\rho)'}{B\rho}\vec{u}' - \frac{(B\rho)''}{B\rho}\vec{u}, \ etc.
$$

$$
\left(\frac{1}{v}\right) = \frac{1}{c^2}\frac{W + m_0c^2}{qB\rho}, \ \left(\frac{1}{v}\right)' = \frac{1}{c^2}\frac{(\vec{e}\cdot\vec{u})}{B\rho} - \frac{1}{v}\frac{(B\rho)'}{B\rho}, \ etc.
$$

**one then calculate the Taylor series for the rigidity,**

$$
(B\rho)(M_1) \approx (B\rho)(M_0) + (B\rho)'(M_0)\Delta s + \dots + (B\rho)'''(M_0)\frac{\Delta s^4}{4!}
$$
 (9)

• The derivatives  
\n
$$
\vec{E}^{(n)}\mid_{B\rho} = \frac{1}{B\rho} \frac{d^n \vec{e}}{ds^n}
$$
\n
$$
\vec{E}^{(n)}\mid_{B\rho} = \frac{1}{B\rho} \frac{d^n \vec{e}}{ds^n}
$$

LAL, 14Janvier

of the electric field so needed there are obtained from the total derivative <mark>in the frame of</mark> **the electrostatic element,**

$$
d\vec{E} = \frac{\partial \vec{E}}{\partial X} dX + \frac{\partial \vec{E}}{\partial Y} dY + \frac{\partial \vec{E}}{\partial Z} dZ \tag{10}
$$

**which is to say**

$$
\vec{E}' = \sum_{i} \frac{\partial \vec{E}}{\partial X_i} u_i \n\vec{E}'' = \sum_{ij} \frac{\partial^2 \vec{E}}{\partial X_i \partial X_j} u_i u_j + \sum_{i} \frac{\partial \vec{E}}{\partial X_i} u'_i \n\vec{E}''' = \sum_{ijk} \frac{\partial^3 \vec{E}}{\partial X_i \partial X_j \partial X_k} u_i u_j u_k + 3 \sum_{ij} \frac{\partial^2 \vec{E}}{\partial X_i \partial X_j} u'_i u_j + \sum_{i} \frac{\partial \vec{E}}{\partial X_i} u''_i ,
$$
\netc. (11)

![](_page_24_Picture_171.jpeg)

![](_page_24_Picture_172.jpeg)

## **Electric field maps**

**1D, cylindrical symmetry ELREVOL2-D, no symmetry**

**MAP2D <sup>E</sup>**

**INTEGRATION IN COMBINED E+B FIELDS**<br>• When both  $\vec{e}$  and  $\vec{b}$  are non-zero, the complete equation must be considered,<br> $\frac{1}{2}$ <br> $\frac{1}{2}$  $\bullet$  When both  $\vec{e}$  and  $\vec{b}$  are non-zero, the complete equation must be considered,

$$
(B\rho)'\vec{u} + B\rho \vec{u}' = \vec{e} / v + \vec{u} \times \vec{b}
$$

## • **Well, one can imagine...**

$$
(B\rho)''\vec{u} + 2(B\rho)'\vec{u}' + B\rho\vec{u}'' = \left(\frac{1}{v}\right)'\vec{e} + \left(\frac{1}{v}\right)\vec{e}' + (\vec{u} \times \vec{b})'
$$
\n
$$
(B\rho)''\vec{u} + 3(B\rho)''\vec{u}' + 3(B\rho)'\vec{u}'' + B\rho\vec{u}''' = \left(\frac{1}{v}\right)''\vec{e} + 2\left(\frac{1}{v}\right)'\vec{e}'' + \left(\frac{1}{v}\right)\vec{e}''' + (\vec{u} \times \vec{b})''
$$
\n
$$
(B\rho)''''\vec{u} + 4(B\rho)''''\vec{u}' + 6(B\rho)''\vec{u}'' + 4(B\rho)'\vec{u}''' + B\rho\vec{u}'''' =
$$
\n
$$
\left(\frac{1}{v}\right)'''\vec{e} + 3\left(\frac{1}{v}\right)'''\vec{e}'' + 3\left(\frac{1}{v}\right)'\vec{e}''' + \frac{1}{v}\vec{e}''' + (\vec{u} \times \vec{b})''
$$
\n
$$
\vec{u}' = \left(\frac{1}{v}\right)'\vec{E} + \left(\frac{1}{v}\right)\vec{E}'|_{B\rho} + (\vec{u} \times \vec{B}')'|_{B\rho} - 2\frac{(B\rho)'}{B\rho}\vec{u}' - \frac{(B\rho)''}{B\rho}\vec{u}
$$
\n
$$
\vec{u}''' = \left(\frac{1}{v}\right)'''\vec{E} + 2\left(\frac{1}{v}\right)'\vec{E}'|_{B\rho} + \frac{1}{v}\vec{E}''|_{B\rho} + (\vec{u} \times \vec{B})''|_{B\rho} - 3\frac{(B\rho)'}{B\rho}\vec{u}'' - 3\frac{(B\rho)''}{B\rho}\vec{u}' - \frac{(B\rho)'''}{B\rho}\vec{u}
$$
\n
$$
\vec{u}'''' = \left(\frac{1}{v}\right)'''\vec{E} + 3\left(\frac{1}{v}\right)'''\vec{E}'|_{B\rho} + 3\left(\frac{1}{v}\right)'\vec{E}''|_{B\rho} + \left(\frac{1}{v}\right)\vec{E}''|_{B\rho}
$$
\n
$$
+ (\vec{u} \
$$

![](_page_26_Figure_1.jpeg)

Fig. 1. Lay out of LESB3 beamline.

![](_page_26_Figure_3.jpeg)

Fig. 16. Measured kaon and pion distributions at HS2 with the four-jaw collimator open and upper-right jaw closed. Comparewith Fig. 10(a).

**CALCULATION OF THE TIME OF FLIGHT**  
\n
$$
T(M_1) \approx T(M_0) + \frac{dT}{ds}(M_0) \Delta s + \frac{d^2 T}{ds^2}(M_0) \frac{\Delta s^2}{2} + \frac{d^3 T}{ds^3}(M_0) \frac{\Delta s^3}{3!} + \frac{d^4 T}{ds^4}(M_0) \frac{\Delta s^4}{4!}
$$
\nCalculation involves the derivatives

\n
$$
dT/ds = 1/v, \quad d^2 T/ds^2 = d(1/v)/ds, etc., \text{ these are obtained from }
$$

Calculation involves the derivatives  $dT/ds = 1/v$ ,  $d^2T/ds^2 = d(1/v)/ds, etc.,$  these are **obtained from :**

$$
\begin{array}{lll}\n\left(\frac{1}{v}\right) & = \frac{1}{c^2} \frac{W + m_0 c^2}{q B \rho} \\
\left(\frac{1}{v}\right)' & = \frac{1}{c^2} \frac{(\vec{e} \cdot \vec{u})}{B \rho} - \frac{1}{v} \frac{(B \rho)'}{B \rho} \\
\left(\frac{1}{v}\right)'' & = \frac{1}{c^2} \frac{(\vec{e} \cdot \vec{u})'}{B \rho} - 2 \left(\frac{1}{v}\right)' \frac{(B \rho)'}{B \rho} - \frac{1}{v} \frac{(B \rho)''}{B \rho} \\
\left(\frac{1}{v}\right)''' & = \frac{1}{c^2} \frac{(\vec{e} \cdot \vec{u})''}{B \rho} - 3 \left(\frac{1}{v}\right)'' \frac{(B \rho)'}{B \rho} - 3 \left(\frac{1}{v}\right)' \frac{(B \rho)''}{B \rho} - \frac{1}{v} \frac{(B \rho)'''}{B \rho}\n\end{array}\n\tag{14}
$$

 $\bullet$  Note that, in the absence of electric field, the Taylor expansion above reduces to (fortu**nately)**

$$
T(M_1) = T(M_0) + \Delta s/v \tag{15}
$$

## **2010 • EXAMPLE - USE OF THE TOF BY 'CAVITE'<br>● Longitudinal motion EMMA, electrons, 10 → 20 <b>MeV - similar : muon acel-**<br>Pration in NuFact<br>Pration in NuFact<br>Pract • **Longitudinal motion EMMA, electrons,** <sup>10</sup>→ <sup>20</sup> **MeV - similar : muon aceleration in NuFact**

![](_page_28_Figure_2.jpeg)

10 to 20 MeV, 125 cavity passes. Voltage : 70 kV peak, RF freq. : 1.3552 GHz.

![](_page_28_Figure_4.jpeg)

Case of non-zero transverse emittance. Left: $\epsilon_{x,z} = 90\,\pi$  mm.mrad norm. Middle:  $\epsilon_{x,z} = 200\,\pi$  mm.mrad norm. Right : full 6-D acceleration.

## LAL, 14Janvier

# **Long term tracking including synchrotron motion**<br>  $\frac{220 \text{ lbi} \cdot 12800 \text{ F}}{15 \cdot \text{S} \cdot \text{S} \cdot \text{B}}$  **Example**  $\frac{220 \text{ lbi} \cdot 12800 \text{ F}}{15 \cdot \text{S} \cdot \text{S} \cdot \text{S} \cdot \text{B}}$  **<b>Example \frac{220 \text{ lbi} \cdot 12800 \text{ F}}{15 \cdot \text{S} \cdot \text**

![](_page_29_Figure_2.jpeg)

 $\bullet$  140000 turns in AGS,  $1.5 \rightarrow 3$  GeV,  $\dot{B} = 2.104$  T/s, synchrotronous particle.

![](_page_29_Figure_4.jpeg)

• **<sup>3</sup> GeV proton synchrotron, <sup>105</sup> <sup>m</sup> circumference, accelerating bucket,** <sup>B</sup>˙ <sup>=</sup> <sup>4</sup>.<sup>2</sup> **T/s.** • **Momentum acceptance : theoretical** <sup>1</sup>.65 10−3**, numerical** <sup>1</sup>.65 10−3

3 SPIN TRACKING  
\n• The equation of spin precession  
\n
$$
\frac{d\vec{S}}{dt} = \frac{q}{m}\vec{S} \times \vec{\Omega}, \text{ with } \vec{\Omega} = (1 + \gamma G)\vec{b} + G(1 - \gamma)\vec{b}_{//}
$$

**Normalizing as earlier (remember : "** $u' = u \times \vec{B}$ ") using  $ds = vdt$ ,  $\gamma mv = qB\rho$ ,  $\omega = \Omega / B \rho$ ,  $\;$  etc., yields the form handled in the Fortran  $:$ 

 $=\vec{S}$  $\times \vec{\omega}$ • <sup>S</sup>~(<sup>M</sup>1) **following <sup>a</sup> displacement** <sup>∆</sup><sup>s</sup>**, is obtained from** <sup>S</sup> ~(<sup>M</sup>1) **using truncated Taylor expansion**

=

 $\vec{S}^{\,\prime}$ 

$$
\vec{S}(M_1) \approx \vec{S}(M_0) + \frac{d\vec{S}}{ds}(M_0) \,\Delta s + \frac{d^2\vec{S}}{ds^2}(M_0)\frac{\Delta s^2}{2} + \frac{d^3\vec{S}}{ds^3}(M_0)\frac{\Delta s^3}{3!} + \frac{d^4\vec{S}}{ds^4}(M_0)\frac{\Delta s^4}{4!}
$$

 $\bullet$  Recurrent differenciation yields the  $d^n\vec{S}$  /  $ds$  $n$  and  $d^n\vec{B}$  $B_{//}\bigm/ ds^n$  and at  $M_0$  :

$$
\vec{S}' = \vec{S} \times \vec{\omega}, \ \vec{S}'' = \vec{S}' \times \vec{\omega} + \vec{S} \times \vec{\omega}', \ \vec{S}''' = \vec{S}'' \times \vec{\omega} + 2\vec{S}' \times \vec{\omega}' + \vec{S} \times \vec{\omega}'', \ , etc.
$$
  

$$
\vec{B}_{//} = (\vec{B} \cdot \vec{u}) \vec{u}, \ \vec{B}_{//}' = (\vec{B}' \cdot \vec{u} + \vec{B} \cdot \vec{u}') \vec{u} + (\vec{B} \cdot \vec{u}) \vec{u}', \ etc.
$$

## −νz **(19.59585 GeV)**

**Typical particle and "power supply" data :**

```
SPIN TRACKING AT AGS<br>
\gamma G = 48 - \nu_z (19.59585 GeV)<br>
Typical particle and "power supply" data :<br>
\frac{x_{\text{img}}}{x_{\text{img}}} \frac{48 - \text{nu}}{120}<br>
\frac{200}{200}Xing 48-nu
'OBJET'
67.98605e381 1 1
-0.64319816e-2 -0.49829722e-3 0.0 0.0E+00 0.0E+00 1. 'p'
 -1.588 19.843 0.
 1.033 11.675 0.5 to 2e-6
 0 1 0.
 'SCALING'\sim 3
 1 2
 MULTIPOL SBEN
 -1
67.986051
MULTIPOL QUAD
 -1
67.986051
```
## • **Resonance strength for various vertical invariant values.**

![](_page_31_Picture_305.jpeg)

![](_page_32_Figure_1.jpeg)

![](_page_32_Figure_2.jpeg)

![](_page_32_Figure_3.jpeg)

## • <sup>S</sup><sup>z</sup> **versus kinetic energy.**

 $\bullet$  Zoom on final  $S_z$ .

![](_page_32_Figure_6.jpeg)

• **x-x' and z-z'.**

![](_page_32_Figure_8.jpeg)

![](_page_33_Figure_2.jpeg)

![](_page_33_Figure_3.jpeg)

 $\bullet$  Left : x-x' of particles at min. and max.  $p/p_0$ . Right : z-z' (all particles **superimposed).**

- 4 SYNCHROTRON RADIATION<br>• Zgoubi allows the simulation of two types of synchrotron radiation (SR)<br>effects
	- **stochastic energy loss and ensuing perturbation on particle dynamics**
	- **radiated spectral-angular energy densities observed in the lab.**

**Energy loss and related dynamical effects**

- $\bullet$  The energy loss is calculated after each integration step  $\Delta s$ , in a classical **manner, accounting for two random processes :**
	- **- probability of emission of <sup>a</sup> photon**
	- **- energy of the photon.**
- **Effects on the dynamic of the emitting particle :**
	- **- alteration of the energy, or extended to**
	- **- angular kick effect**
- 
- Main aspects of the method :<br>- The probability of emission of a photon follows a Poisson distribution<br>(very small number of photons emitted within a step  $\Delta s$ )

$$
p(k) = \frac{\lambda^{-k}}{k!} exp(-k), \quad \text{with} \quad \lambda = \frac{20er_0}{8\bar{h}\sqrt{3}} \beta^2 B \rho \Delta s
$$

**-** <sup>k</sup> **is the number of photons emitted over** <sup>∆</sup><sup>s</sup> **For instance :**

**a** <sup>1</sup> **GeV electron will emit about** <sup>20</sup>.<sup>6</sup> **photons per radian; an integration** ${\bf s}$ tep size  $\Delta s = 0.1$  **m** <code>upon</code>  $\rho = 10$  **m** bending radius results in 0.2 photons **per step**

-  $\lambda$  is evaluated at each integration step from the current values  $\beta$ ,  $B\!\rho$  and ∆<sup>s</sup>**, then <sup>a</sup> value of** <sup>k</sup> **is drawn by <sup>a</sup> rejection method.**

**- Energy of the** <sup>k</sup> **photons is taken at random in :**

$$
\mathcal{P}(\epsilon/\epsilon_c) = \frac{3}{5\pi} \int_0^{\epsilon/\epsilon_c} \int_{\epsilon/\epsilon_c}^{\infty} K_{5/3}(x) dx
$$

 $\epsilon_c = \bar{h}\omega_c$ ,  $\omega_c = 2\pi 3\gamma^3 c/2\rho$  = critical frequency.

![](_page_35_Figure_10.jpeg)

![](_page_36_Figure_0.jpeg)

Figure 9: Horizontal CE-S variation  $(S_{\mu}/\pi(s) - S_{\mu}/\pi(0))$  along TESLA-bds as obtained from the ray-tracing of 2 10<sup>4</sup> particles, in various cases of SR simulation (resp<sup>ly</sup> 1, 2 and 3 in Table 1):

- solid line : zero initial emittances, sextupoles off :

- dashed line : initial emittances  $\epsilon_x = 10^{-11}$ ,  $\epsilon_x = 10^{-14}$  m.rad, sextupoles off ;

- dotted line : initial emittances  $\epsilon_{\alpha} = 10^{-11}$ ,  $\epsilon_{\alpha} = 10^{-14}$  m rad, sextupoles are excited.

The last case shows a strong overshoot (cut out on the Figure) in the  $\approx 850$  m region due to chromatic distortions (see page 16): this effect appears also in the low- $\beta$  quad and FF region zoomed on the right plot (broken lines are due to particle coordinates being saved only at optical element ends).

![](_page_37_Figure_1.jpeg)

**The ray-tracing ingredients provide the toolkit to compute**

$$
\vec{\mathcal{E}}(\vec{n},\tau) = \frac{q}{4\pi\varepsilon_0 c} \frac{\vec{n}(t) \times \left[ \left( \vec{n}(t) - \vec{\beta}(t) \right) \times d\vec{\beta}/dt \right]}{r(t) \left( 1 - \vec{n}(t) \cdot \vec{\beta}(t) \right)^3}, \quad \mathcal{B} = \vec{n} \times \vec{\mathcal{E}}/c
$$

**In the toolkit, amongst other tools :**

$$
d\tau/dt = 1 - \vec{n}(t) \cdot \vec{\beta}(t)
$$

$$
d\vec{\beta}/dt = (q/m) \ \vec{\beta}(t) \times \vec{b}(t)
$$

$$
\vec{r}(t) = \vec{X} - R(t) \text{ and } \vec{n}(t) = \vec{r}(t) / |\vec{r}(t)|
$$

 $\vec{n} = (n_x, n_y, n_z) = (\cos \psi \cos \phi, \cos \psi \sin \phi, \sin \psi)$ <br>  $= [1 - 2(\sin^2 \phi/2 + \sin^2 \psi/2) + 4 \sin^2 \phi/2 \sin^2 \psi/2, \sin \phi (1 - 2 \sin^2 \psi/2), \sin \psi]$ <br>  $\phi$  and  $\psi$  are the observation angles, given by<br>  $\vec{\beta} = (\beta_x, \beta_y, \beta_z) = [\sqrt{(\beta^2 - \beta_y^2 - \beta_z^2)}, \beta_y, \beta_z]$  $1 - 2(\sin^2 \phi/2 + \sin^2 \psi/2) + 4 \sin^2 \phi/2 \sin^2 \psi/2, \sin \phi (1 - 2 \sin^2 \psi/2), \sin \psi$ 

φ **and** <sup>ψ</sup> **are the observation angles, given by**

$$
\vec{\beta} = (\beta_x, \beta_y, \beta_z) = \left[ \sqrt{(\beta^2 - \beta_y^2 - \beta_z^2)}, \beta_y, \beta_z \right]
$$
  
= 
$$
\left[ \sqrt{(1 - 1/\gamma^2 - \beta_y^2 - \beta_z^2)}, \beta_y, \beta_z \right] = (1 - a/2 + a^2/8 - a^3/16 + ..., \beta_y, \beta_z)
$$
  

$$
a = 1/\gamma^2 + \beta_y^2 + \beta_z^2
$$

 $\bullet$  The electric field of the radiation is then Fourier transformed, yielding the spectral an**gular energy density**

$$
\frac{\partial^3 W}{\partial \phi \, \partial \psi \, \partial \omega} = 2r^2 \left| FT_{\omega} \left( \vec{\mathcal{E}}(\tau) \right) \right|^2 / \mu_0 c
$$

![](_page_39_Figure_2.jpeg)

LHC undulator upstream of a long dipole, and the optical system, drawn on that of LEP.

![](_page_39_Figure_4.jpeg)

Intensity emitted (horizontal component) by 1 TeV protons,  $\lambda = 500$  nm, with a distance  $d = 1$  m between *the two sources, simulated with Zgoubi (left) and with SRW (right).*

**D simulations**

**- considered very useful for further assessmentand optimisation of higher order behavior, DA, transmission, ...**

## **FIT CONSTRAINTS :**

**Trajectory coordinates (e.g., final coordinates)**

**Several other types of quanttities that are deducedfrom trajectories, e.g. :**

- **- first and higher order transport coefficients**
- **- beam matrix coefficients (waist, divergence)**
- **- particle fluxes through ellipses (**<sup>→</sup> **transmission efficiency)**
- **- New ! Spin coordinates**

**In the case of periodic structures :**

- **- closed orbits**
- **- tunes, chromaticites, anharmonicities**
- **- New ! Spin closed orbit**

## **FIT VARIABLES : all data !**

LAL,

```
 14 Janvier5 THE FITTING PROCEDURE<br>
\begin{array}{ccc}\n & & \text{FIT VARIABLES : all data !} \\
\hline\n\text{226.8235847} & \text{c.o., constant gap *} \\
 & & \text{226.8235847} \\
\text{An indispensable tool for} & & \text{21} \\
\text{32.1} & & \text{33.377} \\
\text{33.377} & & \text{0.0.0.1.2} \\
\text{499.377} & & \text{0.0.0.1.2} \\
\text{499.377} & & \text{0.0.0.1.2} \\
\text{499.'OBJET'226.8235847
                                                                        c.o., constant Gap *
                                                                             68MeV/c muon
                                                           2
2 1
                                                           499.377 0. 0. 0. 0. 1.2 'b'
                                                           1 1 1 1 1 1 1 1 1
                                                             'FFAG'\cap\mathcal{L}3 45. 500. NMAG, Sector angle, R0
                                                             18.17 0. -0.717 5. mag 1 : ACNT, dum, B0, K<br>6.3 0. mag 1 : lambda, gap const/v
                                                             6.3 0. EFB 1 : lambda, gap const/varbl
                                                            4 .1455 2.2670 -.6395 1.1558 0. 0. 0.
                                                            1.23 0. 1.E6 -1.E6 1.E6 1.E6<br>6 3 0
                                                             6.3 0. EFB 2
                                                           4 .1455 2.2670 -.6395 1.1558 0.0.0.<br>-1 23 0 1 E6 -1 E6 1 E6 1 E6
                                                             1.23 0. 1.E6 -1.E6 1.E6 1.E6<br>0 -1
                                                             0. -1 EFB 3 : inhibited by iop=0<br>0 0. 0. 0. 0. 0. 0. 0. 0.
                                                             0 0. 0. 0. 0. 0. 0. 0.
                                                            0. 0. 0. 0. 0. 0.<br>22.5 0. 3.2 5.
                                                             22.5 0. 3.2 5. mag 2 : ACNT, B0, K, dums<br>6.3 0. RFB 1
                                                             6.3 0. EFB 1
                                                             4 .1455 2.2670 -.6395 1.1558 0. 0. 0.
                                                             3. 0. 1.E6 -1.E6 1.E6 1.E6<br>6.3 0.
                                                             6.3 0. EFB 2
                                                            4 .1455 2.2670 -.6395 1.1558 0. 0. 0.
                                                            -3 0. 1.E6 -1.E6 1.E6 1.E6<br>0. -1
                                                             0. -1 EFB 3
                                                             0 0. 0. 0. 0. 0. 0. 0.
                                                           0. 0. 0. 0. 0. 0.<br>26.83 0. -0.717 5.
                                                            26.83 0. -0.717 5. mag 3 : ACNT, dum, B0, K
                                                             6.3 0. EFB 1
                                                             4 .1455 2.2670 -.6395 1.1558 0. 0. 0.
                                                            1.23 0. 1.E6 -1.E6 1.E6 1.E6<br>6.3 0.
                                                             6.3 0. EFB 2
                                                             4 .1455 2.2670 -.6395 1.1558 0. 0. 0.
                                                           -1.23 0. 1.E6 -1.E6 1.E6 1.E6<br>0. -10. -1 EFB 3
                                                            0 0. 0. 0. 0. 0. 0. 0.
                                                              0. 0. 0. 0. 0.<br>0 2 125.
                                                                                       KIRD anal/num, resol(mesh=step/resol)
                                                            .5 integration step size
                                                                2 0. 0. 0. 0.
```
## **6 Zgoubi's KEYWORDS/PROCEDURES**

## Glossary of keywords

![](_page_41_Picture_26.jpeg)

![](_page_41_Picture_27.jpeg)

# **CONCLUSIONS / 1**CONCLUSIONS/1

p **PERSONAL PRO** zgoubi | Get z

![](_page_42_Picture_39.jpeg)

**CONTRACTOR** 

ģ

# **CONCLUSIONS** / 2<br> **Possibility** of a tutorial tomorow<br>
Possibility of a tutorial tomorow<br>  $\frac{1}{2}$ <br>  $\frac{1}{2}$ <br>  $\frac{1}{2}$ <br>  $\frac{1}{2}$ <br>  $\frac{1}{2}$

**2h , half <sup>a</sup> day, A full day !**

**Thank you for your attention**